#### **Breaking PostgreSQL at Scale.**

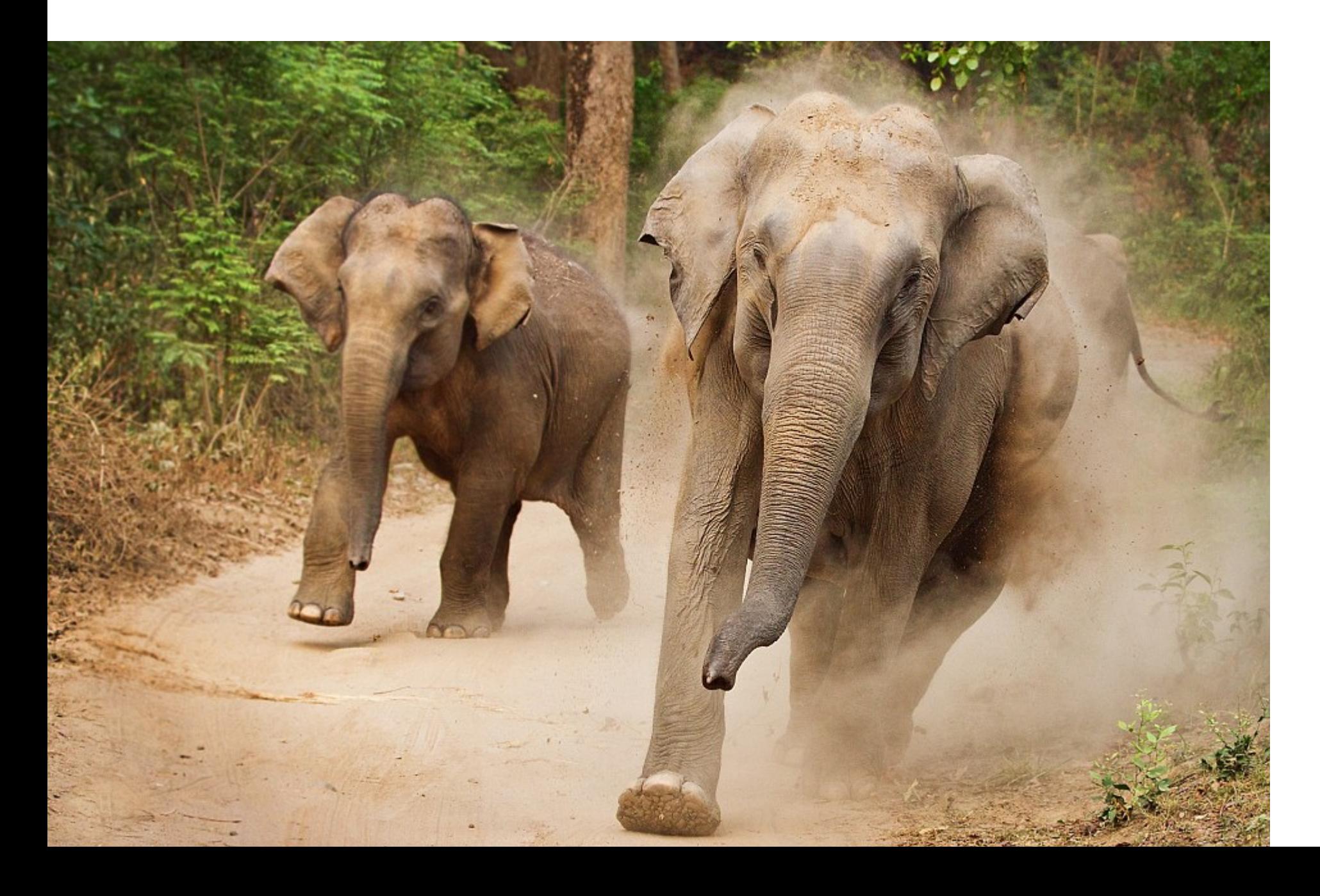

**Christophe Pettus** PostgreSQL Experts FOSDEM 2019

#### **Christophe Pettus**

**CEO, PostgreSQL Experts, Inc.** 

**[christophe.pettus@pgexperts.com](mailto:christophe.pettus@pgexperts.com)**

**[thebuild.com](http://thebuild.com)**

**twitter @xof**

# So, what is this?

- PostgreSQL can handle databases of any size.
	- Largest community-PostgreSQL DB I've worked on was multiple **peta**bytes.
- But how you handle PostgreSQL changes as databases get larger.
- What works for a 1GB database doesn't for a 10TB database.
- Let's talk about that!

# **thebuild.com**

#### **Database Sizes**

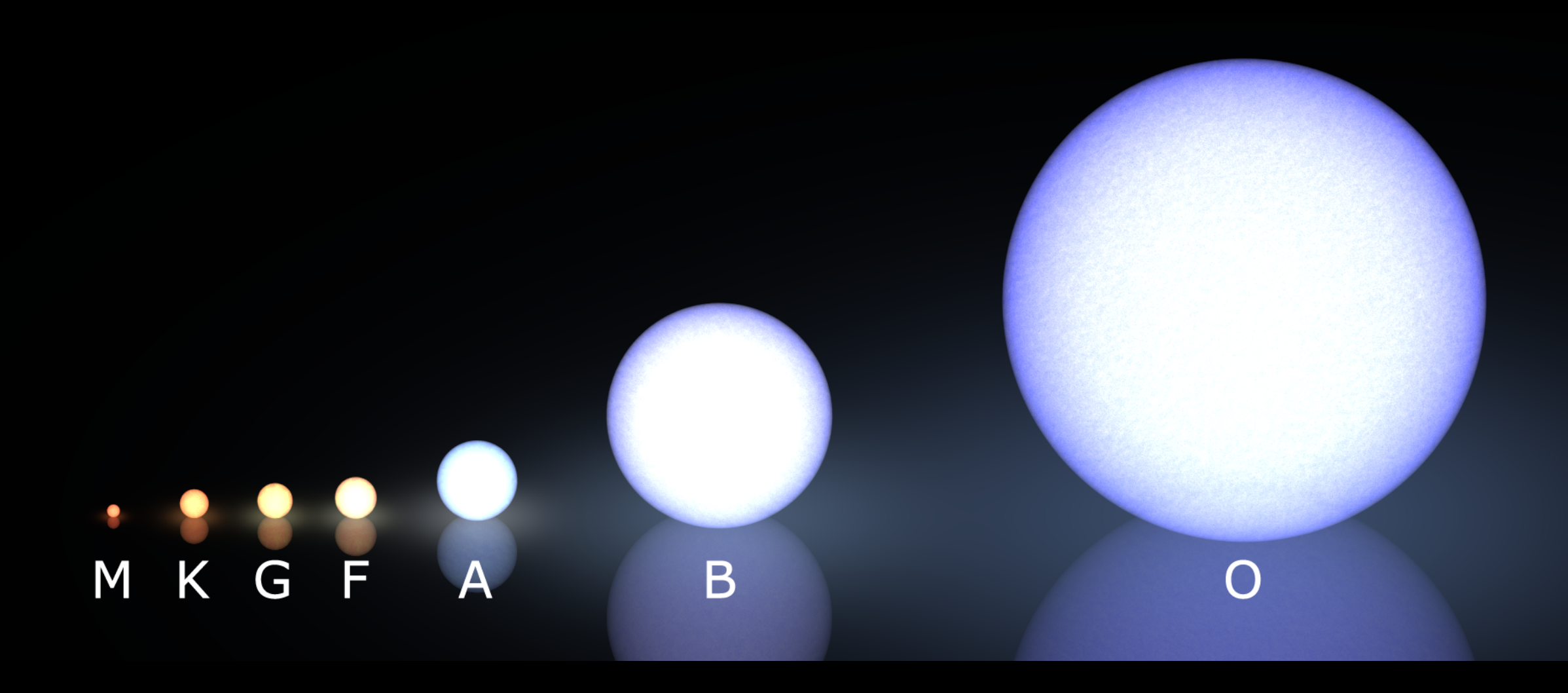

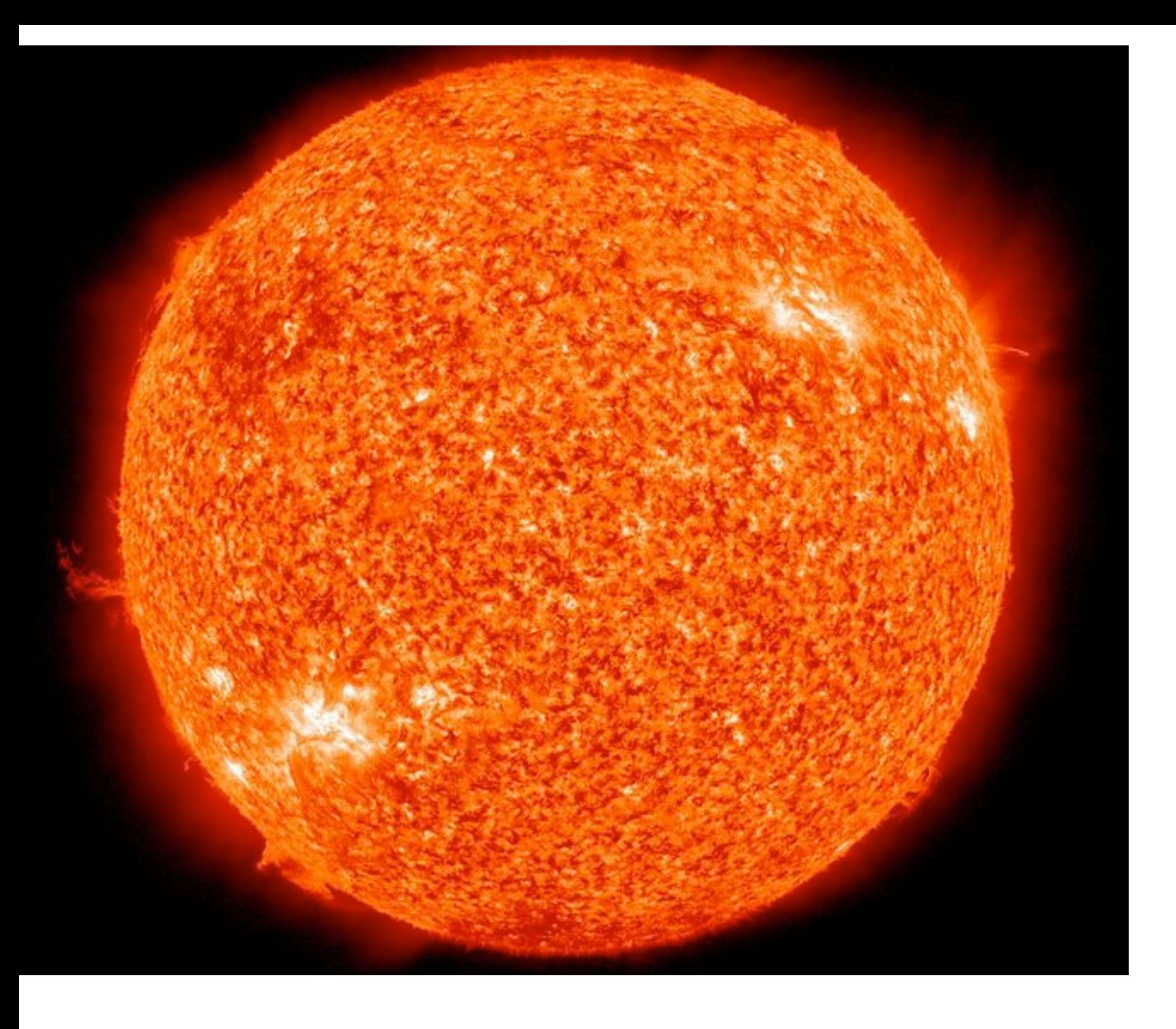

#### **Ten Gigabytes.**

# Your New Database!

- It's very hard to go wrong with small databases on PostgreSQL.
- Nearly everything will run fast...
	- ... even "pathological" joins, unless then are fully N^2.
- The stock postgresql.conf will work.

# How much memory?

- If you can't fit your database in memory...
	- … reconsider your life choices.
- Even small "micro" instances can handle a database this size.
- The entire database can probably fit in memory.
- Even sequential scans will zip right along.

### Backups.

- Just use pg\_dump.
- A 5GB pg\_dump takes 90 seconds on my laptop.
- No need for anything more sophisticated.
- Stick the backup files in cloud storage (S3, B2), and you're done.

# High Availability.

- A primary and a secondary.
- Direct streaming, or basic WAL archiving.
- Manual failover? It's cheap and easy.

- If you insist.
- The usual memory-related parameters.
- A couple of specialized parameters for all-in-memory databases.
- But at this stage, just keep it simple.

 $seq$  page\_cost =  $0.1$ random\_page\_cost =  $0.1$ cpu\_tuple\_cost = 0.03 shared\_buffers = 25% of memory work\_mem = 16MB maintenance work mem = 128MB

```
log_destination = 'csvlog' 
logging_collector = on 
log_directory = '/var/log/postgresql' 
log_filename = 'postgresql-%Y%m%d-%H%M%S.log' 
log_rotation_size = 1GB 
log_rotation_age = 1d 
log_min_duration_statement = 250ms 
log_checkpoints = on 
log_connections = on 
log_disconnections = on 
log_lock_waits = on 
log_statement = 'ddl' 
log_temp_files = 0 
log_autovacuum_min_duration = 1000
```
# Upgrades.

- pg\_dump/pg\_restore.
- You're done.
- But do it!
- The farther you fall behind on major versions, the harder it becomes.
- Get into the habit of planning your upgrade strategy.

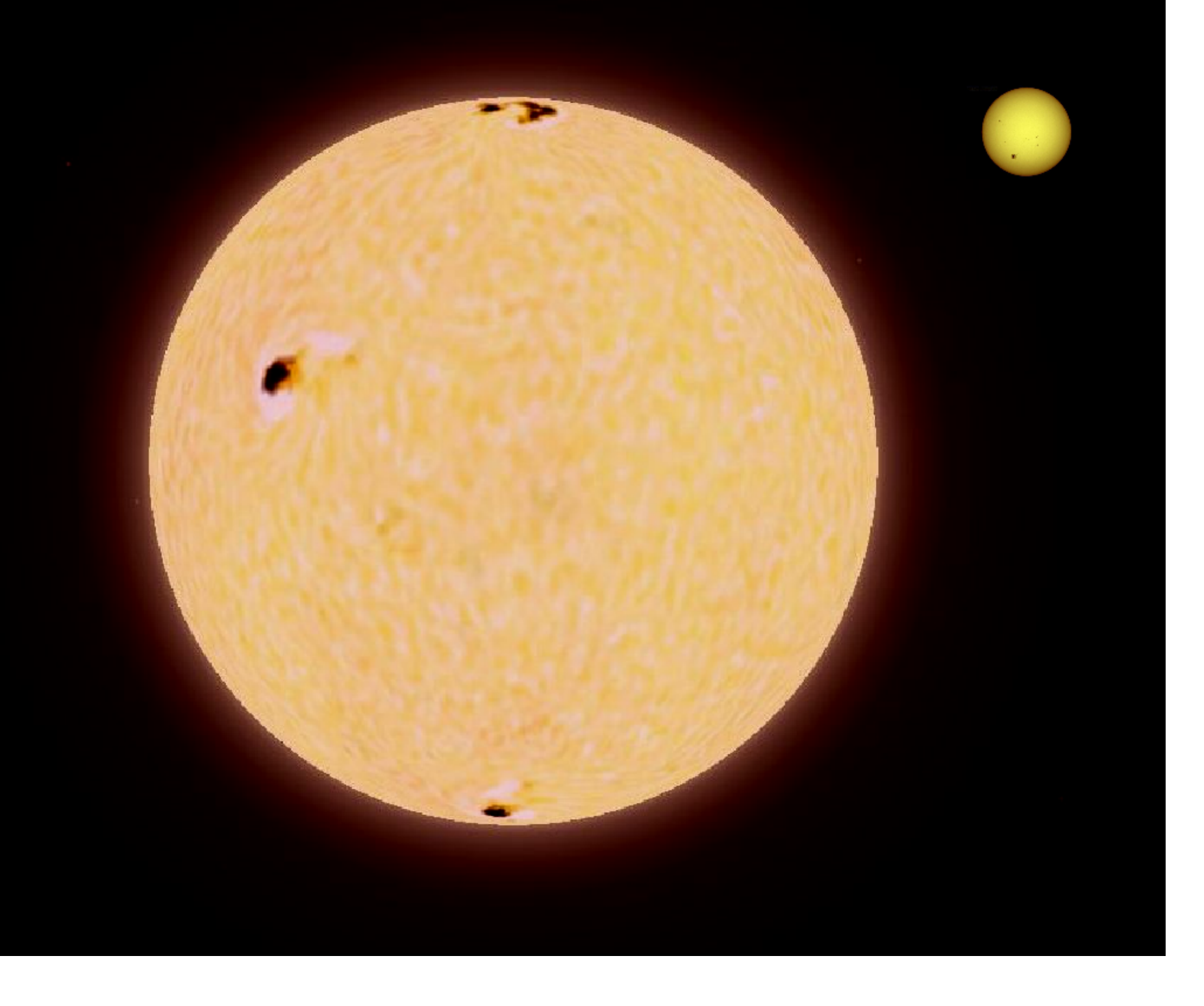

#### **100 Gigabytes.**

# Not huge, but…

- ... the database is starting to get bigger than will fit in memory.
- Queries might starting performing poorly.
- pg\_dump backups take too long to take or restore.

# How much memory?

- How much memory does a PostgreSQL database need?
- If you can fit the whole thing in memory, great.
- Otherwise, try to fit at least the top 1-3 largest indexes.
	- Ideally, effective\_cache\_size > largest index.
- If not, more memory is always better, but...
- ... more memory does not help write performance.

#### Backups.

- pg\_dump won't cut it anymore.
- Time for PITR backups!
- pgBackRest is the new hotness.
- WAL-E is the old warhorse.
- Can roll your own (if you must).

#### PITAR

- Takes an entire filesystem copy, plus WAL archiving.
- More frequent filesystem copies means faster restore...
- ... at the cost of doing the large copy.
- Other benefits: Can restore to a point in time, can use backup to prime secondary instances.

 $seq$  page\_cost =  $0.5-1.0$ random\_page\_cost =  $0.5$ -2.0 shared\_buffers = 25% of memory maintenance\_work\_mem = 512MB-2GB

### work\_mem

- Base work mem on actual temporary files being created in the logs.
- Set to 2-3x the largest temporary file.
- If those are huge? Ideally, fix the query that is creating them.
- If you can't, accept it for low-frequency queries, or...
- ... start thinking about more memory.

# Load balancing.

- Consider moving read traffic to streaming secondaries.
- Be aware that replication lag is non-zero.
- Handle the traffic balancing in the app if you can.
- If you can't, pgpool is there for you (although it's quirky).

# Monitoring.

- Time for real monitoring!
- At a minimum, process logs through pgbadger.
- pg\_stat\_statements is very valuable.
	- pganalyze is a handy external tool.
- New Relic, Datadog, etc., etc. all have PostgreSQL plugins.

#### Queries.

- Check pgbadger / pg\_stat\_statements regularly for slower queries.
- Missing indexes will start becoming very apparent here.
- Create as required, but...
- ... don't just start slapping indexes on everything!
- Base index creation on specific query needs.

# High Availability.

- Probably don't want to fix it manually anymore.
- Look at tooling for failover:
	- pgpool2
	- Patroni
	- Hosted solutions (Amazon RDS, etc.)

# Upgrades.

- pgupgrade.
- In-place, low downtime.
- Very reliable and well-tested.
- Some extensions are not a comfortable fit, especially for large major version jumps.
	- We're looking at you, PostGIS.

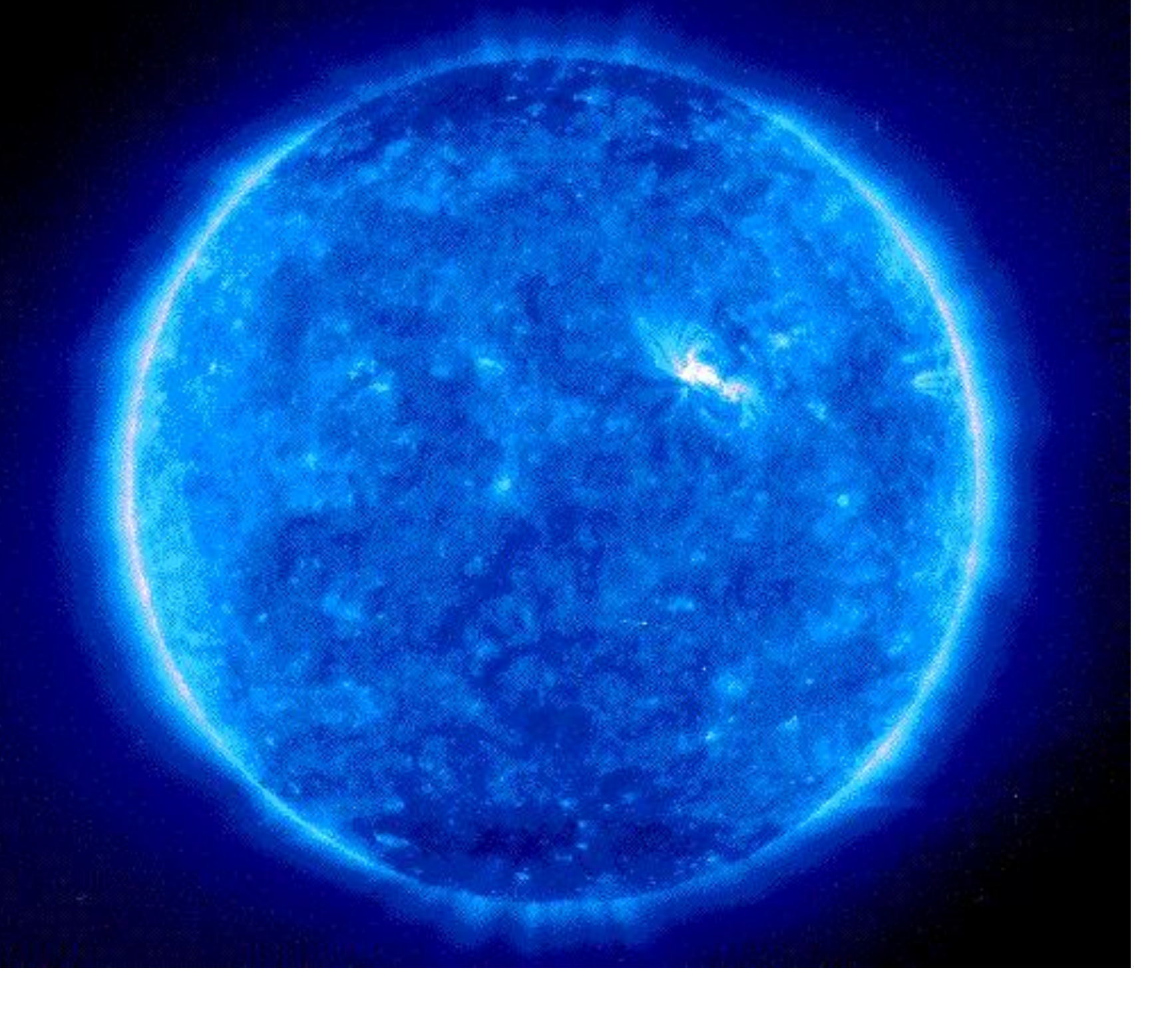

#### **One Terabyte.**

# Things Get Real.

- Just can't get enough memory anymore.
- Queries are starting to fall apart more regularly.
- Running out of read capacity.
- Doing full PITR backups is taking too long.

#### Resources

- As much memory as you can afford.
- Data warehouses need much more than transactional databases.
- I/O throughput becomes much more important.
- Consider moving to fast local storage from slower SANbased solutions (such as EBS, etc.).

#### Backups

- Start doing incremental backups.
- pgBackRest does them out of the box.
- You can roll your own with rsync, but...
	- … this is very much extra for experts!

### Checkpoints/WAL.

min wal size =  $2GB+$  $max$ *wal\_size = 8GB+* checkpoint\_timeout = 15min checkpoint\_completion\_target = 0.9 wal\_compression = on

# Restrain yourself.

- Keep shared\_buffers to 16-32GB.
	- Larger will increase checkpoint activity without much actual performance benefit.
- Don't go crazy with maintenance work mem.
	- If most indexes are larger than 2GB, it is often better to decrease it to 256-512MB.

# Load balancing.

- Read replicas become very important.
- Distinguish between the failover candidate (that stays close to the primary) and read replicas (that can accept delays due to queries).
- Have scripted / config-as-code ways of spinning up new secondaries.

### Off-Load Services.

- Move analytic queries off of the primary database.
	- Consider creating a logical replica for analytics and data warehousing.
- Move job queues and similar high-update-rate, lowretention-period data items out of the database and into other datastores (Redis, etc.).

### VACUUM.

- Vacuum can start taking a long time here.
- Only increase autovacuum\_workers if you have a large number of database tables (500+).
- Let vacuum jobs complete!
	- Be careful with long-running transactions.
- Consider automated "manual" vacuums for tables that are very high update rate.

#### VACUUM.

- If autovacuum is taking too long, consider making it more "aggressive" by reducing autovacuum\_vacuum\_cost\_delay.
- If autovacuum is causing capacity issues, consider increasing autovacuum\_vacuum\_cost\_delay.
- But let autovacuum run! You can get yourself into serious (like, database-shutdown-serious) trouble without it.

#### Indexes

- Indexes are getting pretty huge now.
- Consider partial indexes for specific queries.
- Analyze which indexes are really being used, and drop those that aren't necessary (pg\_stat\_user\_indexes is your friend here).

#### Queries.

- Queries can start becoming problematic here.
- Even the "best" query can take a long time to run against the much larger dataset.
- "Index Scan" queries turning into "Bitmap Index Scan / Bitmap Heap Scan" queries, and taking much longer.

## Partitioning.

- Look for tables than can benefit from partitioning.
- Time-based, hash-based, etc.
- PostgreSQL 10+ has **greatly** improved partitioning functionality.
- Just be sure that the table has a strong partitioning key.

### Parallel Query Execution.

- Increase the number of query workers, and the per-query parallelism.
- Very powerful for queries that handle large result sets.
- Make sure your I/O capacity can keep up!

# Statistics Targets.

- For fields with a large number of values, the default statistic target can be too low.
- Especially for longer values.
	- Strings, UUIDs, etc.
- Look for queries where a highly specific query is planned to return a large number of rows.
- Don't go crazy! Increasing statistics targets slows ANALYZE time.

### Alternative Indexes.

- Some fields are not good matches for B-tree indexes.
- Long strings, range types, etc.
- Use indexes appropriate for the type.
- Hash indexes are very good for strings, especially those with most of the entropy later in the string (URLs, etc.).

# Upgrades.

- pgupgrade still works fine.
- Time is proportional to the number of database objects, not database size.
- If downtime is unacceptable, logical replication / rehoming works as well.
- Be sure to plan for major version upgrades...
	- … lest you be the 1PB database still on 8.3.

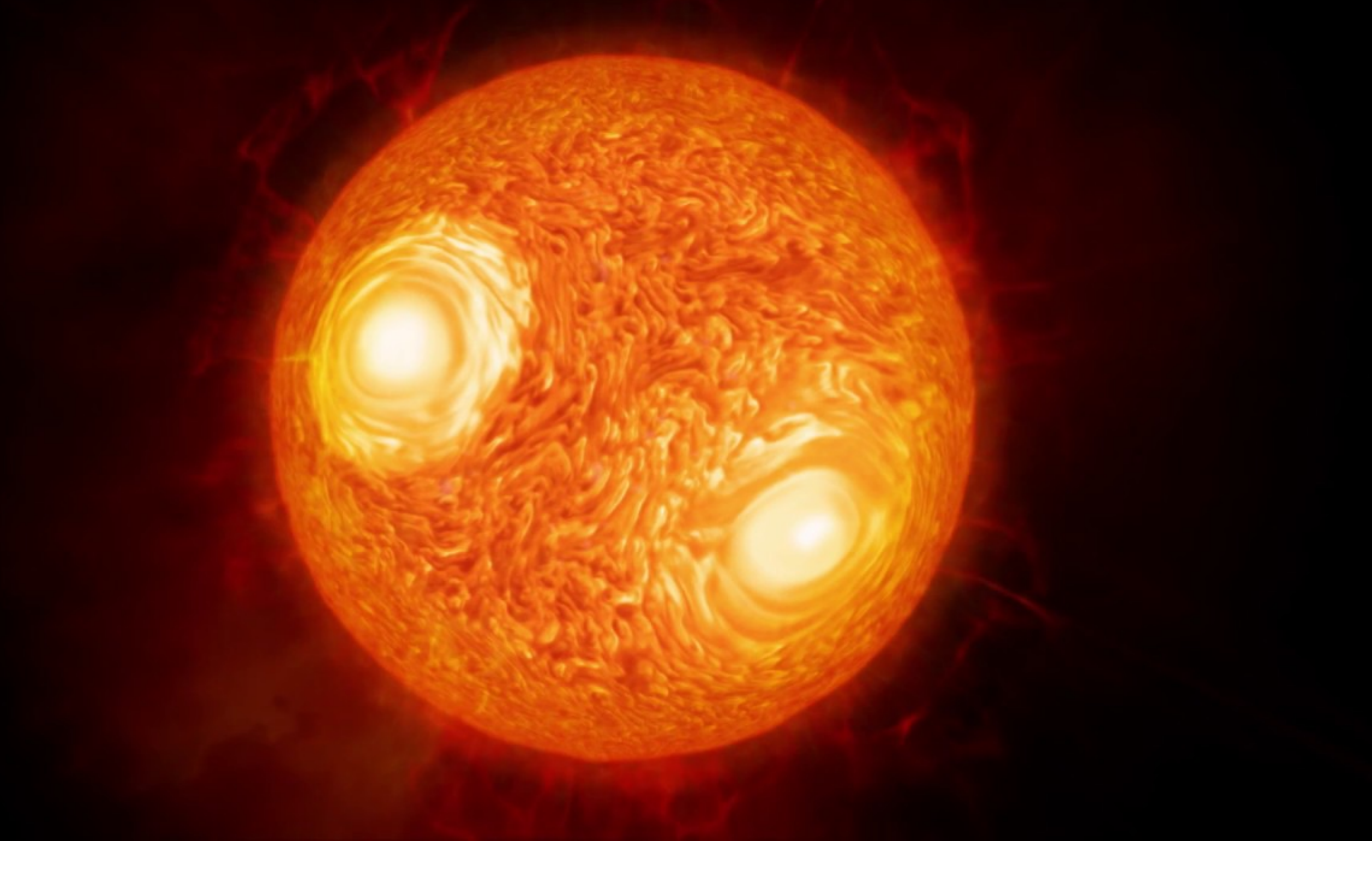

#### **Ten Terabytes.**

# Big.

- Congratulations! You're definitely in the big leagues now.
- Some hard decisions will need to be made.

### Backups

- Anything involving copying is going to start being very slow and impractical.
- Consider moving to file system snapshots for the base backup in PITR.
	- ZFS, SAN-based snapshots, etc.

### Tablespaces.

- Tablespaces are a pain.
- Only use them if you have a specific reason.
- Fast/slow storage, reaching limits of a single volume, etc.
- Understand that they will complicated backups and replication.

#### Index Bloat.

- Index bloat can be a significant problem at this size.
- Space in indexes is harder to reclaim that space in the heap.
- Reindex / replace scripts can be helpful here.

### Index Contention.

- High write rates against a UNIQUE index can create locking issues.
- Especially with closely clustered keys, such as SERIAL, Snowflake-generated primary keys, etc.
- If generated keys are guaranteed to be unique, consider dropping the UNIQUE constraint.
- Consider using non-sequential keys, such as UUIDs.

# Write Capacity.

- Write capacity might start being constrained.
- Time to consider sharding.
- Many options: Citus, Postgres-XL, custom applicationbased sharding.
- Also can significantly accelerate large-dataset reads.
- Be prepared for the increase in administration complexity.

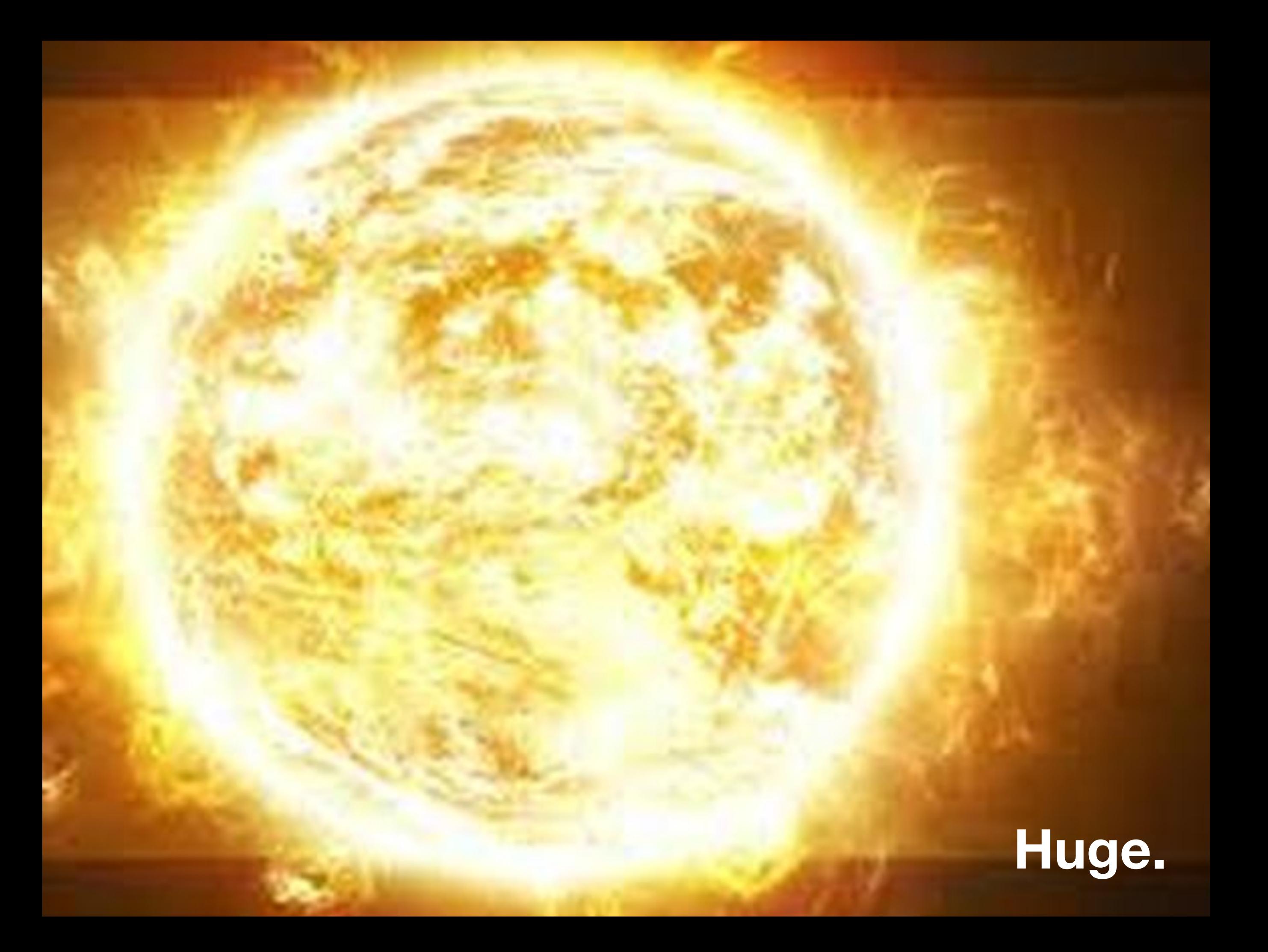

#### Wow.

- PostgreSQL can handle really huge databases.
- But you need to be prepared to make some complex choices.
- Each large installation is unique, but…

# What's the working set?

- If most of the data is just archival, performance will be more manageable.
- But if it's archival, why not archive it?
- Separate the system into a transactional system and a data warehouse.
- Logical replication is great for this.

# Large-Scale Sharding.

- Instead of one gigantic database, or closely connected nodes.
- Geographic, enterprise, etc.
- Multi-master tools, if necessary, to handle synchonization.
	- Bucardo, 2nd Quadrant's BDR.

### Data Federation.

- Move archival data to alternative datastores.
	- Or even into cold storage if it's not required for analytics.
- Use Foreign Data Wrappers to federate multiple databases.
- Or just run big/small databases on the same PostgreSQL instance.

In Sum.

# PostgreSQL is amazing.

- It can handle everything from your laptop to worldspanning database environments.
- It will grow with you.
- Don't over-tool your installation at each phase, but…
- … keep one eye out for how to handle the next step.

#### **Thank you!**

#### **Questions?**

#### **[thebuild.com](http://thebuild.com)**

#### **Christophe Pettus**

**CEO, PostgreSQL Experts, Inc.** 

**[christophe.pettus@pgexperts.com](mailto:christophe.pettus@pgexperts.com)**

**[thebuild.com](http://thebuild.com)**

**twitter @xof**